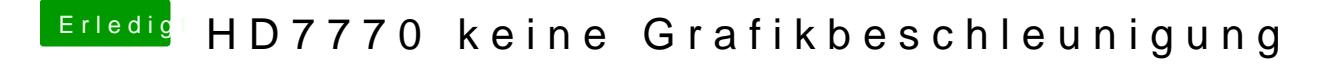

Beitrag von wern vom 31. August 2018, 20:51

Ist die ID 683d? Unter Sierra läufts ohne ATI Inject? Probier mal diese FakeSMC